**Persönliche Gespräche und Telefonate mit deutschsprachigen Kunden, Geschäftspartnern, Kolleg\*innen und Vorgesetzten gehören zum festen Bestandteil des beruflichen Lebens. Wenn Sie Ihre Kommunikationsfähigkeit im beruflichen Kontext verbessern möchten, sind Sie in diesem Workshop richtig.**

## **DAAD-PROGRAMM INTEGRA STUDIUM UND BERUF FÜR STUDIERENDE MIT ELUCHTHINTERGRUND JIND INTE**

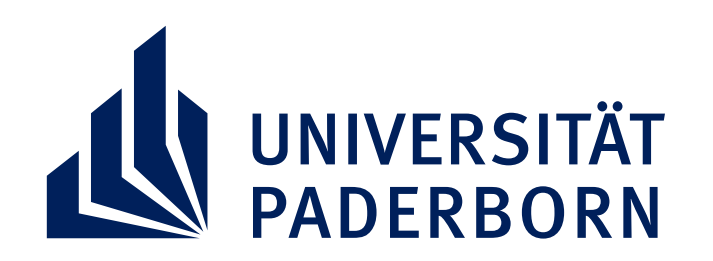

**ÜBERSICHT INTEGRA KSHOPS 2022** 

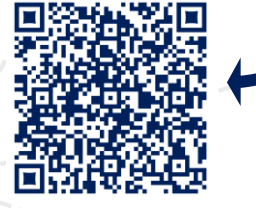

## **ERFOLGREICH GESPRÄCHE AM TELEFON UND IM BÜRO FÜHREN SPRACHKOMPETENZ DEUTSCH:**

**Mithilfe von Fallbeispielen, Routinesituationen und Praxistipps erwerben Sie nützliche Strategien und Techniken für das Führen von Gesprächen im deutschsprachigen Unternehmen. Sie trainieren die Kommunikation in deutscher Sprache in Situationen aus dem beruflichen Alltag. Dabei erfahren Sie auch, wie Sie Missverständnisse vermeiden und für ein positives Gesprächsklima sorgen können, um Ihre Gesprächsziele besser zu erreichen.**

## **MITTWOCH, 6. JULI 2022**

## **RAUM: P 1 4.08.1 | 14:00 – 17:00 UHR**

Anmeldung bis zum 5. Juli per Anmeldeformular via Mail an: [io-workshops@zv.upb.de](mailto:io-workshops@zv.upb.de)

https://www.uni-paderborn.de/studium/internationale-studierende/fluechtlinge-willkommen/integra-studium-und-beruf

Deutscher Akademischer Austauschdienst German Academic Exchange Service

**DAAD** 

Sition Road, Francisco

Bundesministerium für Bildung und Forschung